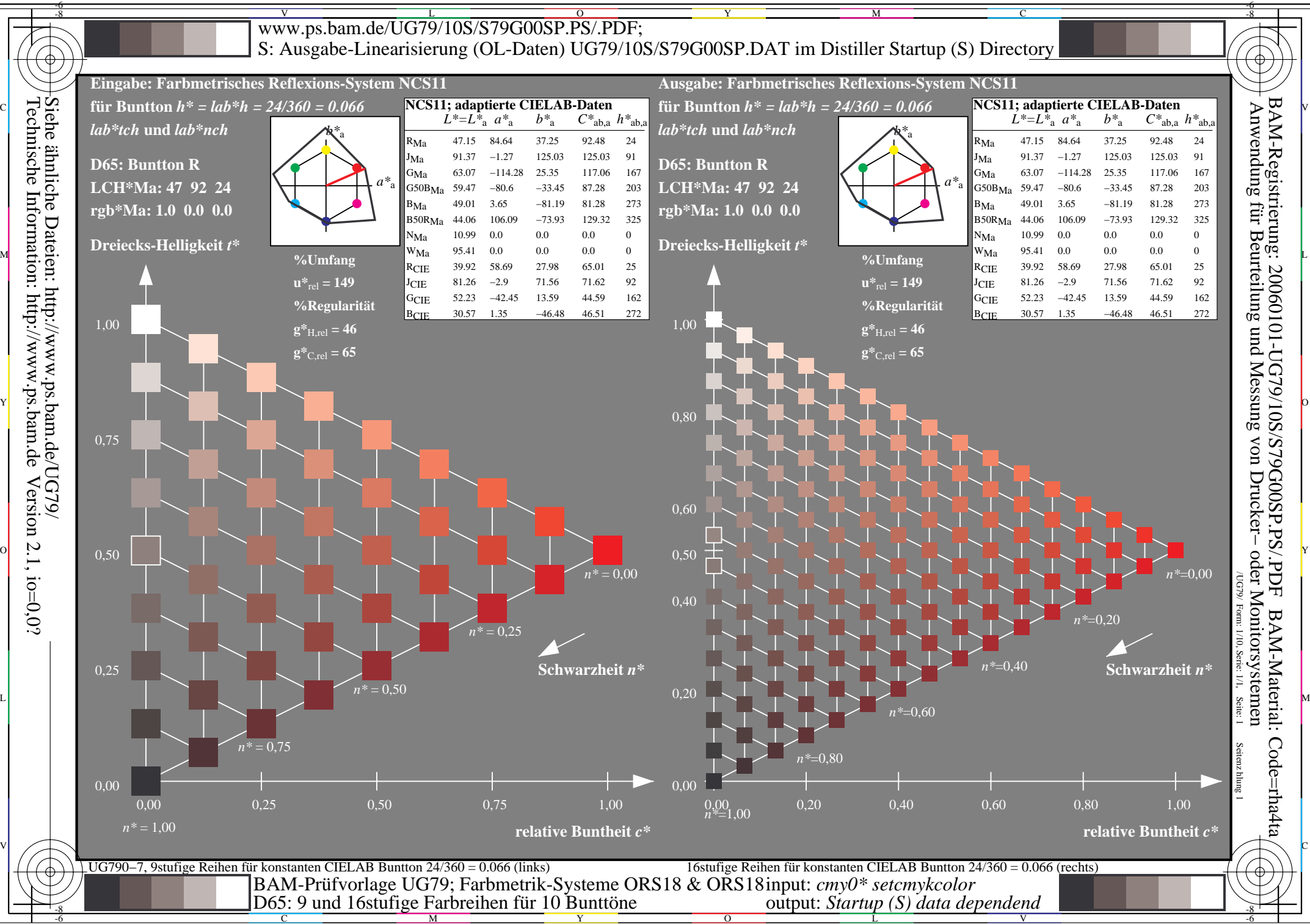

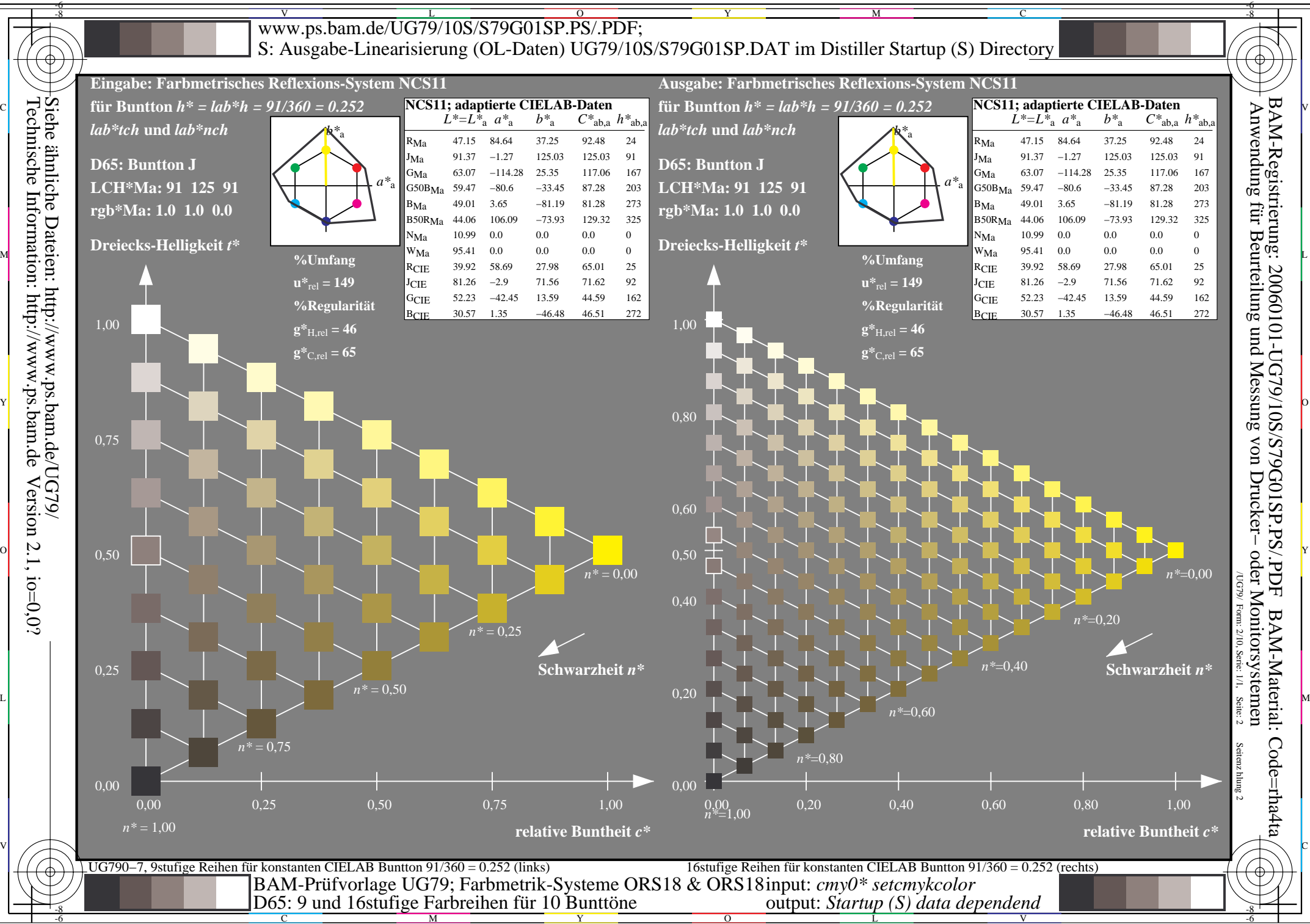

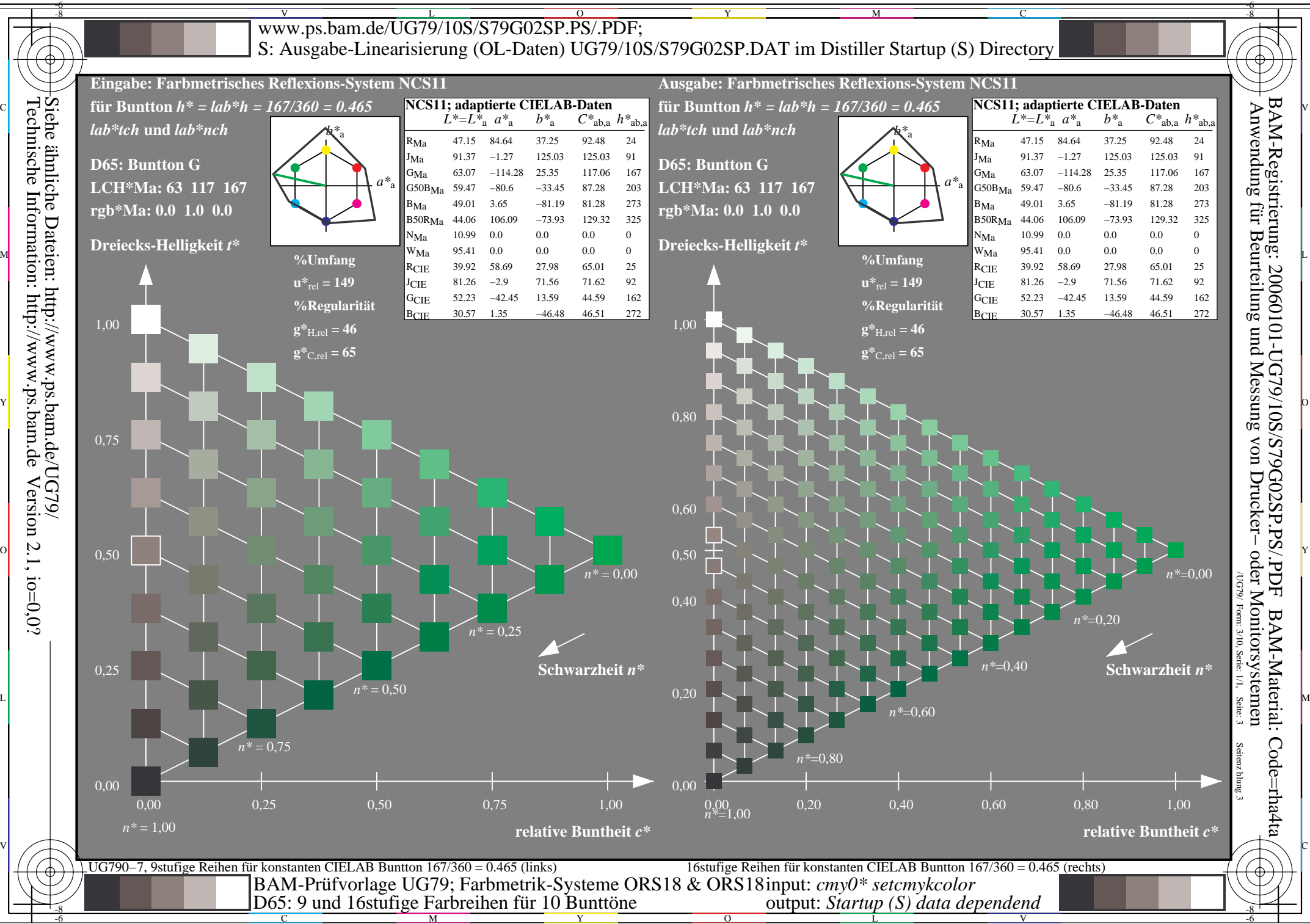

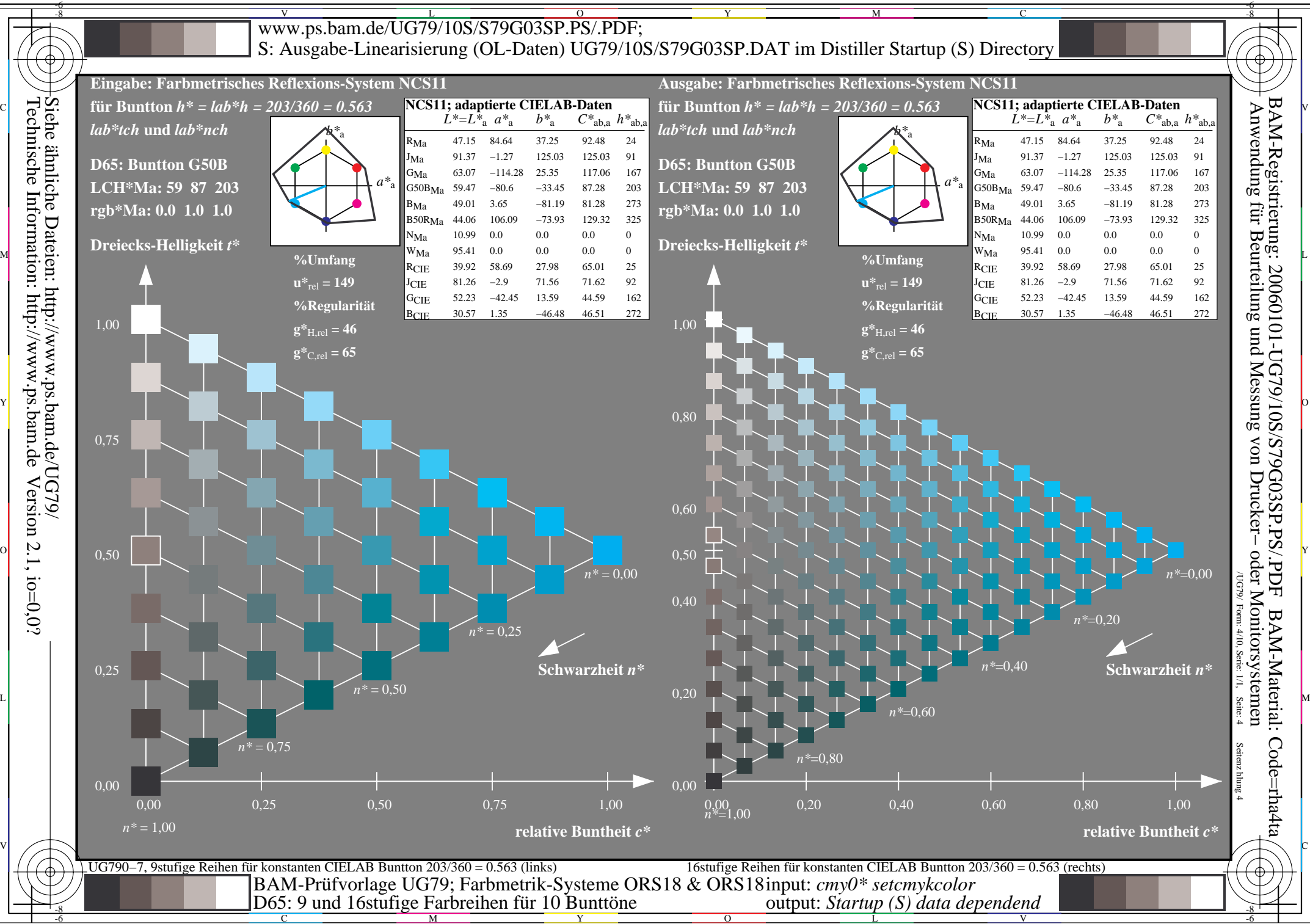

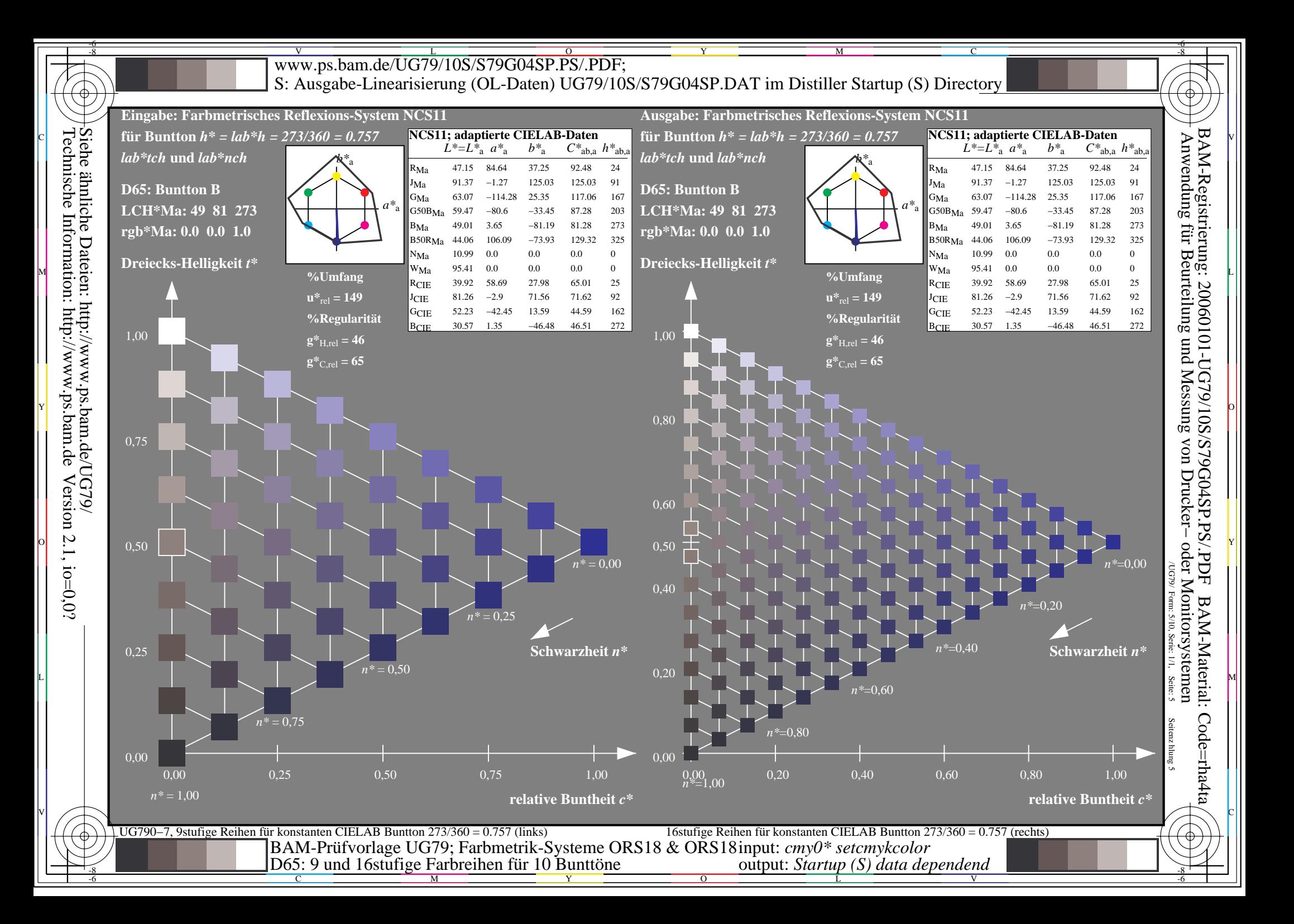

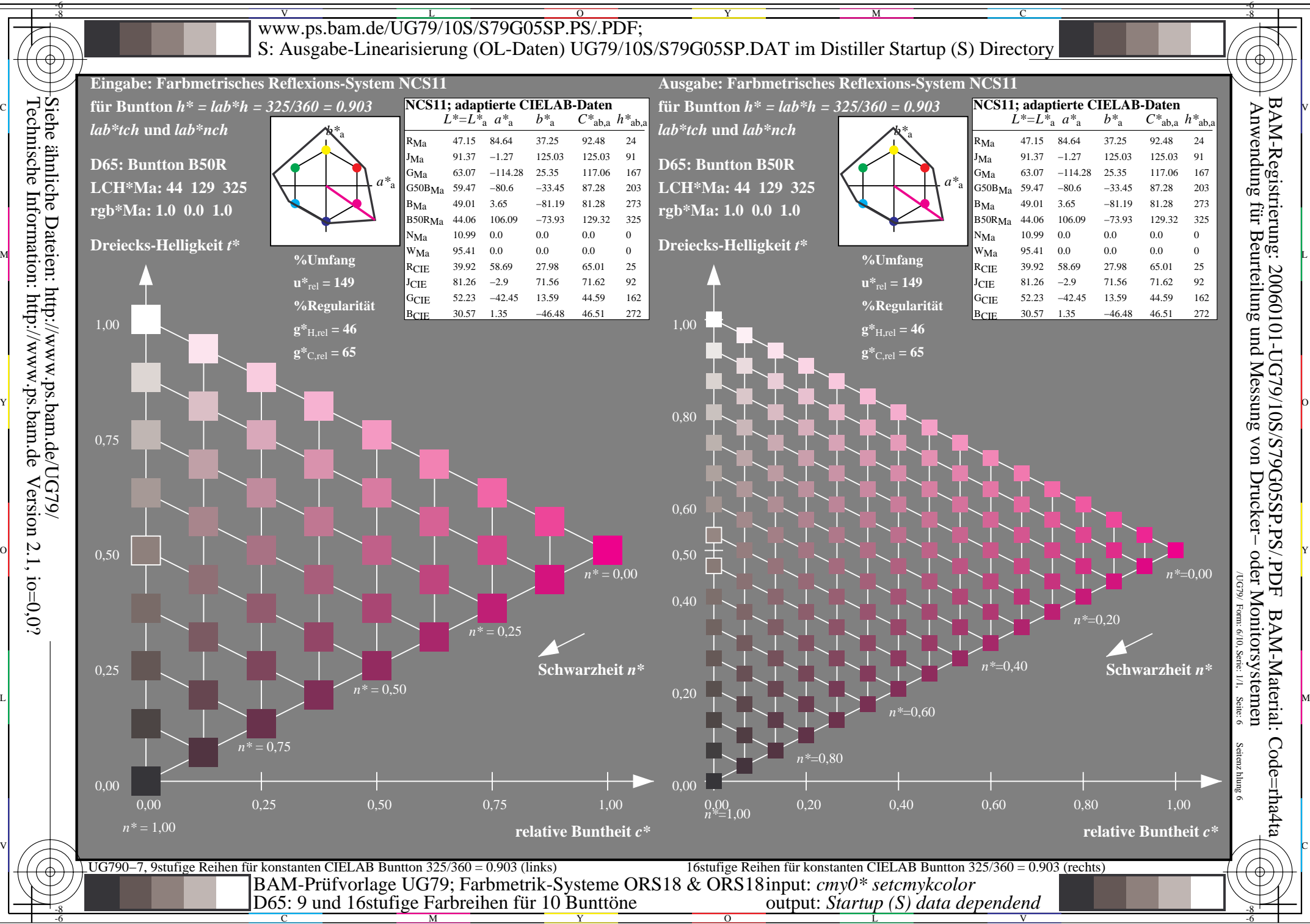

L

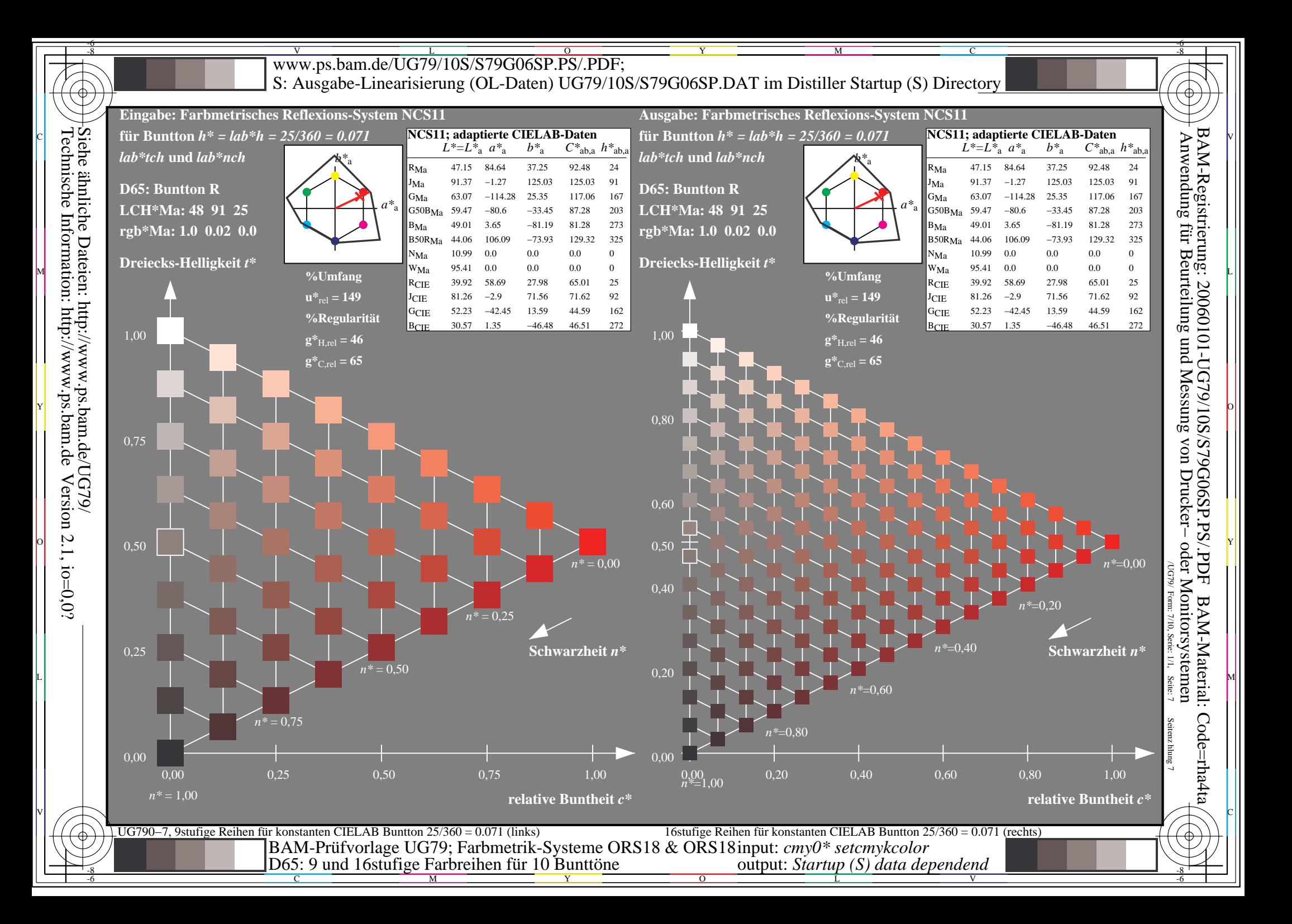

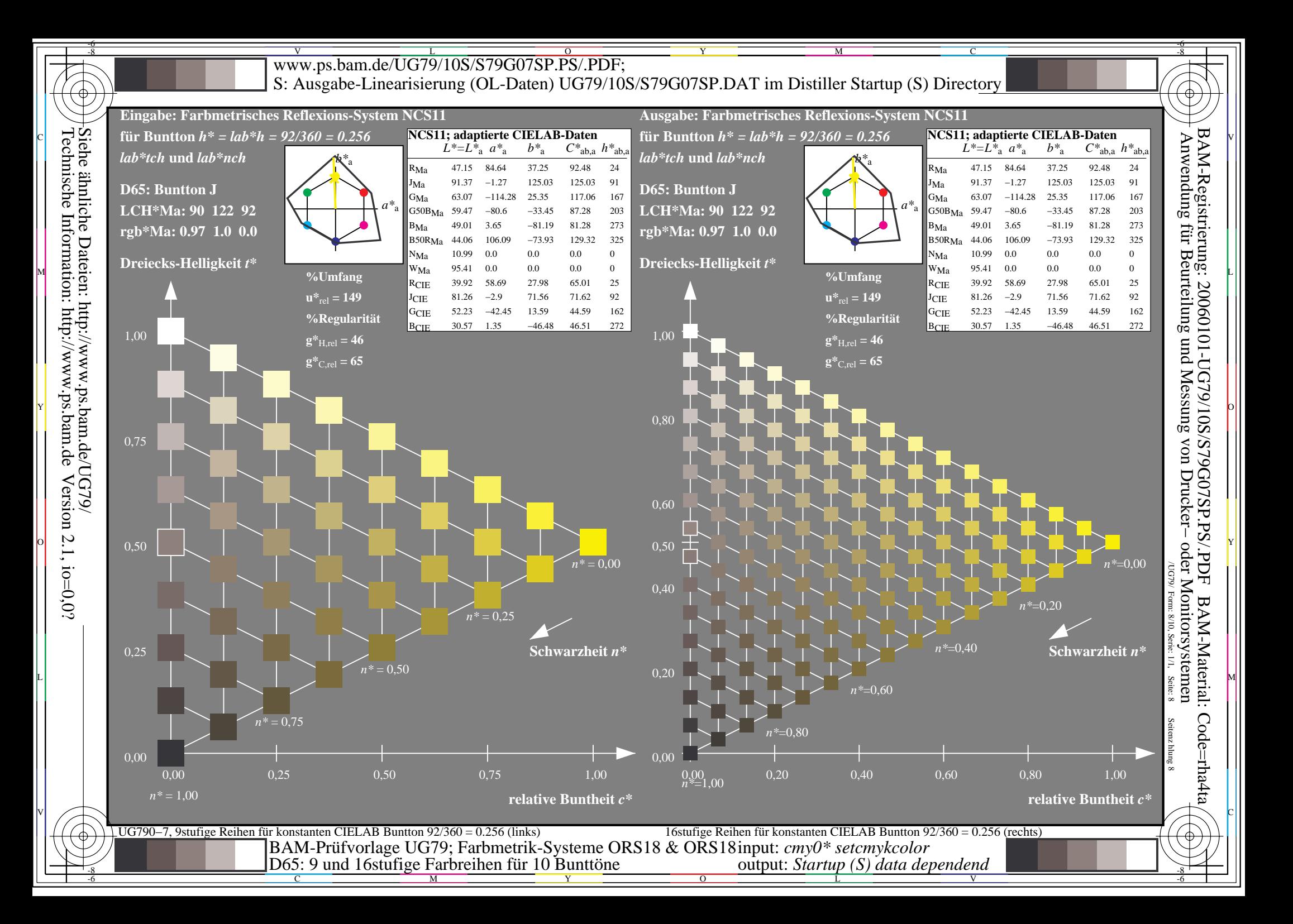

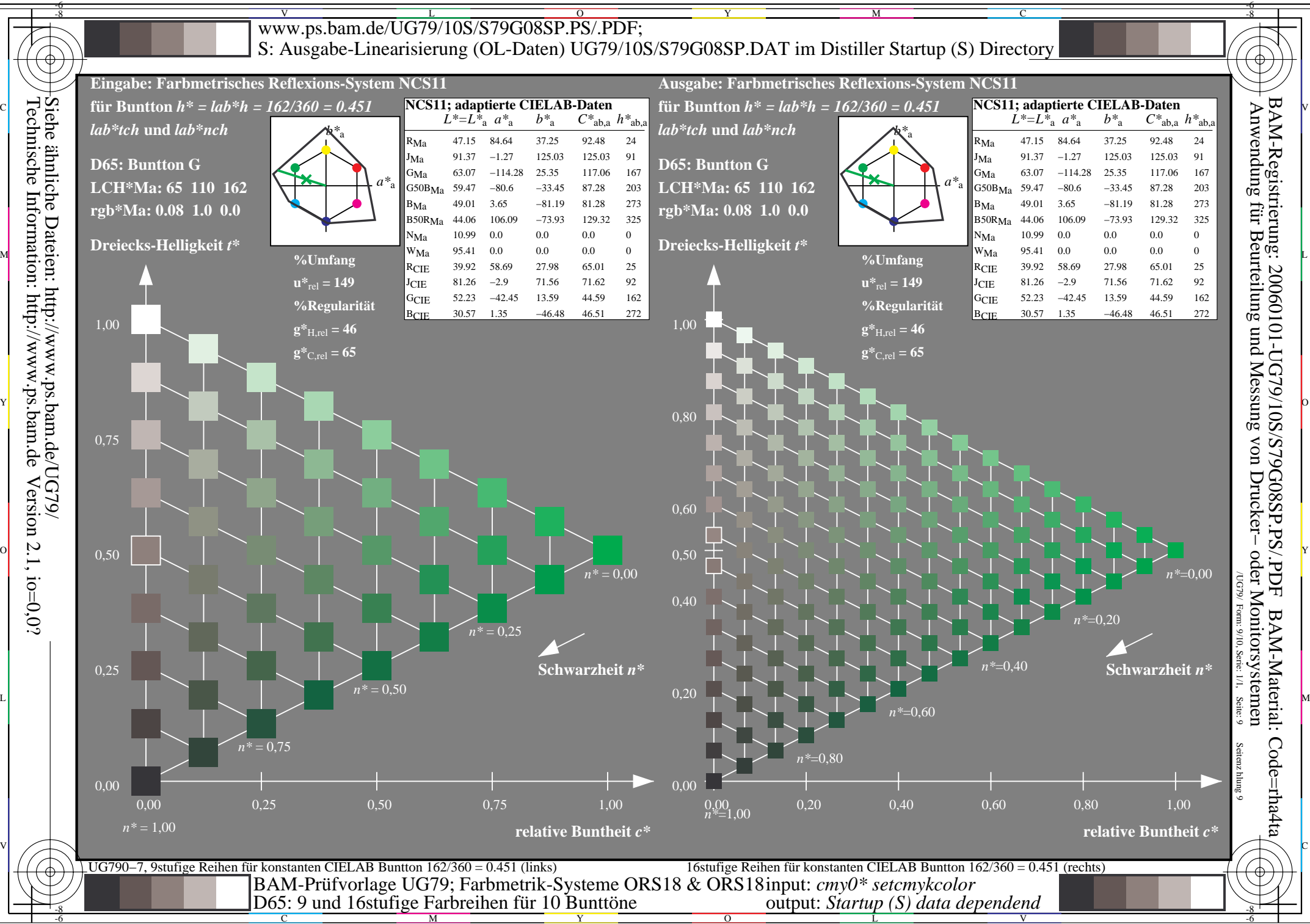

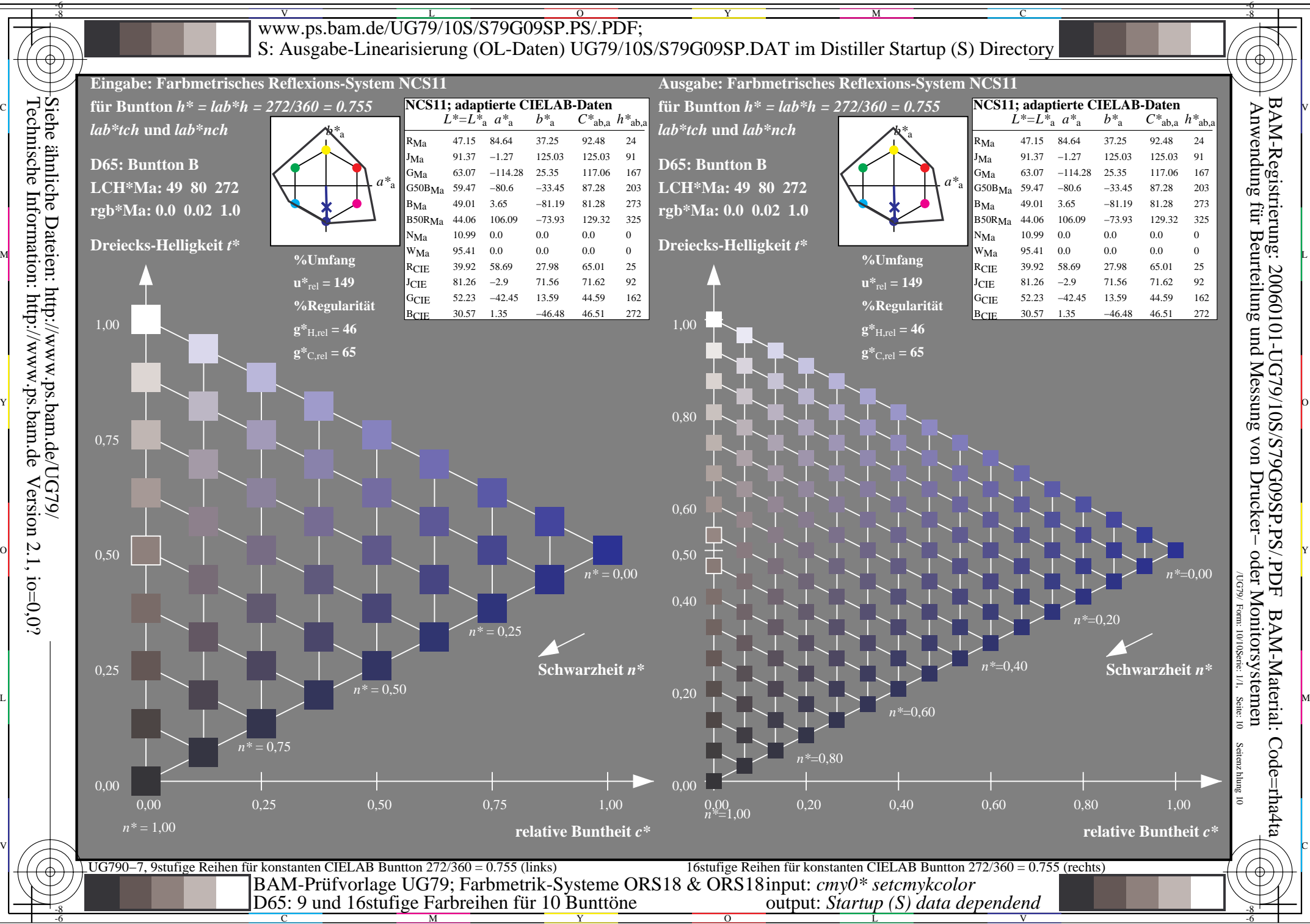

C M

 $\overline{O}$ 

V